# ORACLE

# <span id="page-0-0"></span>Hey, Hello!

We are thrilled to welcome you as one of our newest Maxymiser customers. You, your team, and your implementation partner all have a wealth of resources available to help ensure success as you implement your new services. To help you fast track your way through the documentation, here are the important areas you should examine first.

## **THREE THINGS TO DO FIRST**

- 1. **Forward this to all team members** who will be using this product and supporting the implementation.
- 2. **Quickly respond to Maxymiser Auto-Provisioning Emails**
	- Email 1 The Account Admin (main user mentioned in contract) will receive a Welcome email from Oracle Cloud prompting account setup. Click 'Activate' if you have another active Oracle product, if not click 'Create Cloud Account'.
	- Email 2 Once the Cloud Account is activated or newly created in Oracle Cloud, the Admin receives a confirmation email. Within this email the Admin should navigate via 'Console URL' link to activate the Maxymiser instance in you[r MyServices Oracle Cloud.](https://myservices.us.oraclecloud.com/mycloud/cloudportal/dashboard) Follow further instructions on this page to complete the Maxymiser instance activation.
	- **Email 3** As a confirmation the instance is active, the Admin will receive an 'Action Required' email which contains useful links in the Service Instance Details section.
	- Email 4 Once the instance is created in UI, the Admin receives the 'Welcome to Oracle Maxymiser!' email which contains login details.

#### 3. **Leverage these Getting Started Resources**

Learn more about utilizing Maxymiser features from these Maxymiser Help Center Guides:

- **[Implementation Guidelines](https://docs.oracle.com/en/cloud/saas/marketing/maxymiser-user/Content/A_Getting_Started/implementation_guidelines.htm)**
- [Introduction to Campaign Designer](https://docs.oracle.com/en/cloud/saas/marketing/maxymiser-user/Content/Campaign_Designer/campaign_designer_workspace.htm)
- [Creating your first A/B test](https://docs.oracle.com/en/cloud/saas/marketing/maxymiser-user/Content/Campaign_Designer/create_ab_campaign.htm)
- **[Testing guidelines](https://docs.oracle.com/en/cloud/saas/marketing/maxymiser-user/Content/Campaign_Performance_Report/testing_guidelines.htm)**
- **[Personalization overview](https://docs.oracle.com/en/cloud/saas/marketing/maxymiser-user/Content/Personalization/max_cpr_overview_of_personalization.htm)**
- Help Center for [Developers](https://docs.oracle.com/en/cloud/saas/marketing/maxymiser-developers-help/index.html)

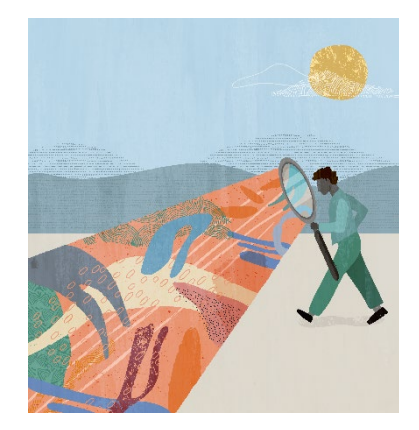

#### **Quick Links to Resources**

- **[Oracle Help Center](https://docs.oracle.com/en/cloud/saas/marketing/maxymiser-user/Content/index.htm)**
- **[Oracle Video Hub](https://videohub.oracle.com/tag/tagid/maxymiser)**
- [My Oracle Support \(MOS\)](https://support.oracle.com/)
- **[Oracle University](https://learn.oracle.com/ols/home/37002#filtersGroup1=&filtersGroup2=&filtersGroup3=&filtersGroup4=&filtersGroup5=&filtersGroup6=&filtersGroup7=&filtersSearch=)**
- [Topliners Maxymiser](https://community.oracle.com/topliners/group/5169-maxymiser-insiders) Insiders
- [Oracle Modern Marketing Blog](https://blogs.oracle.com/marketingcloud/)
- [Cloud Marketplace](https://cloudmarketplace.oracle.com/marketplace/product/marketing)

#### **Other Helpful Links**

- **[Oracle Cloud Readiness](https://www.oracle.com/webfolder/technetwork/tutorials/tutorial/readiness/offering.html?offering=marketing-maxymiser-21)**
- **[Customer Connect](https://community.oracle.com/customerconnect/)**

**1** CX Marketing [| Hey, Hello!](#page-0-0) | Version 1.01 Copyright © 2021, Oracle and/or its affiliates

### **THREE RESOURCES TO GET INTO EVERYONE'S HANDS**

#### **1. Access Maxymiser product documentation.**

The Oracle Help Center is your gateway to robust documentation and additional resource links. You access it via the contextual Help, built right into the product, or through the onlin[e Oracle Help Center,](https://docs.oracle.com/en/cloud/saas/marketing/maxymiser-user/Content/index.htm) when you're not logged in. Either way you get there, you have access to the full documentation library and links to get you started.

#### **2. Watch these Videos.**

The [Oracle Video](https://videohub.oracle.com/tag/tagid/maxymiser) Hub offers a variety of videos to help you navigate Oracle Maxymiser, replay User Forums and gain useful insight to up level your Maxymiser strategy.

#### **3. Stay up to date on what's new.**

[Oracle Cloud Readiness](https://www.oracle.com/webfolder/technetwork/tutorials/tutorial/readiness/offering.html?offering=marketing-maxymiser-21) is your knowledge base to stay on top of product updates and innovations, and ensure you're always using Oracle Maxymiser to its fullest potential.

# **TWO WAYS TO CONNECT WITH THE EXPERTS**

- **1.** Ask your team members to **join Topliners Maxymiser Insiders.**  You will thank us for it later. [Topliners Maxymiser](https://community.oracle.com/topliners/group/5169-maxymiser-insiders) Insiders is an amazing resource where you can collaborate and connect with other customers and Oracle Product experts to share techniques, ideas and experiences using Oracle Maxymiser. On your first visit, simply request to join and state you are a new Maxymiser customer to justify your access.
- **2. Use My Oracle Support** when you need it.

Contact My Oracle Support to get help with Maxymiser. Search the Support Knowledge Base to get answers about Maxymiser and submit a Support Request (SR) to get help with resolving issues.

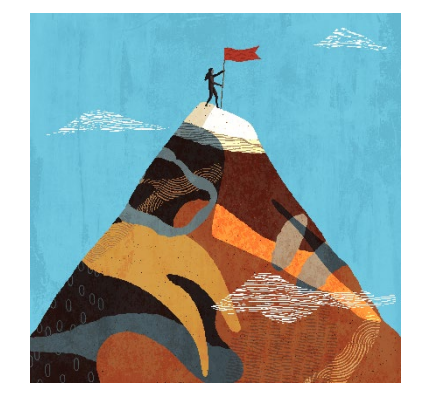

#### **Quick Links to Resources**

- **[Oracle Help Center](https://docs.oracle.com/en/cloud/saas/marketing/maxymiser-user/Content/index.htm)**
- **[Oracle Video](https://videohub.oracle.com/tag/tagid/maxymiser) Hub**
- [My Oracle Support \(MOS\)](https://support.oracle.com/)
- **[Oracle University](https://learn.oracle.com/ols/home/37002#filtersGroup1=&filtersGroup2=&filtersGroup3=&filtersGroup4=&filtersGroup5=&filtersGroup6=&filtersGroup7=&filtersSearch=)**
- **[Topliners Maxymiser Insiders](https://community.oracle.com/topliners/group/5169-maxymiser-insiders)**
- **[Oracle Modern Marketing Blog](https://blogs.oracle.com/marketingcloud/)**
- [Cloud Marketplace](https://cloudmarketplace.oracle.com/marketplace/product/marketing)

#### **Other Helpful Links**

- **[Oracle Cloud Readiness](https://www.oracle.com/webfolder/technetwork/tutorials/tutorial/readiness/offering.html?offering=marketing-maxymiser-21)**
- **[Customer Connect](https://community.oracle.com/customerconnect/)**

#### CONNECT WITH US

Call +1.800.ORACLE1 or visi[t oracle.com.](https://www.oracle.com/) Outside North America, find your local office a[t oracle.com/contact.](https://www.oracle.com/corporate/contact/)

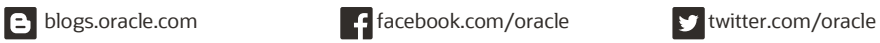

Copyright © 2021, Oracle and/or its affiliates. All rights reserved. This document is provided for information purposes only, and the contents hereof are subject to change without notice. This document is not warranted to be error-free, nor subject to any other warranties or conditions, whether expressed orally or implied in law, including implied warranties and conditions of merchantability or fitness for a particular purpose. We specifically disclaim any liability with respect to this document, and no contractual obligations are formed either directly or indirectly by this document. This document may not be reproduced or transmitted in any form or by any means, electronic or mechanical, for any purpose, without our prior written permission.

Oracle and Java are registered trademarks of Oracle and/or its affiliates. Other names may be trademarks of their respective owners.

Hey, Hello! 1.0